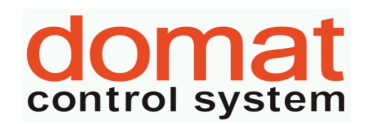

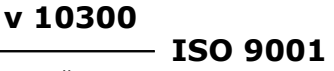

## **UC 092 modbus – vedlejsi cidlo CO2 k FC/UC 091 cidlo CO2, 1x RS485**

- **najednou lze vyčíst a zapsat maximálně 50 wordů (100 bytů)**
- **bitově lze adresovat celý rozsah**
- **u hodnot uložených v eeprom jsou uvedeny defaultní hodnoty v závorce**
- **celá oblast paměti se zrcadlí od adresy 0x101 (tj. 257 decimálně) jako oblast pouze pro čtení (adresa 1 odpovídá adrese 257, atd.)**

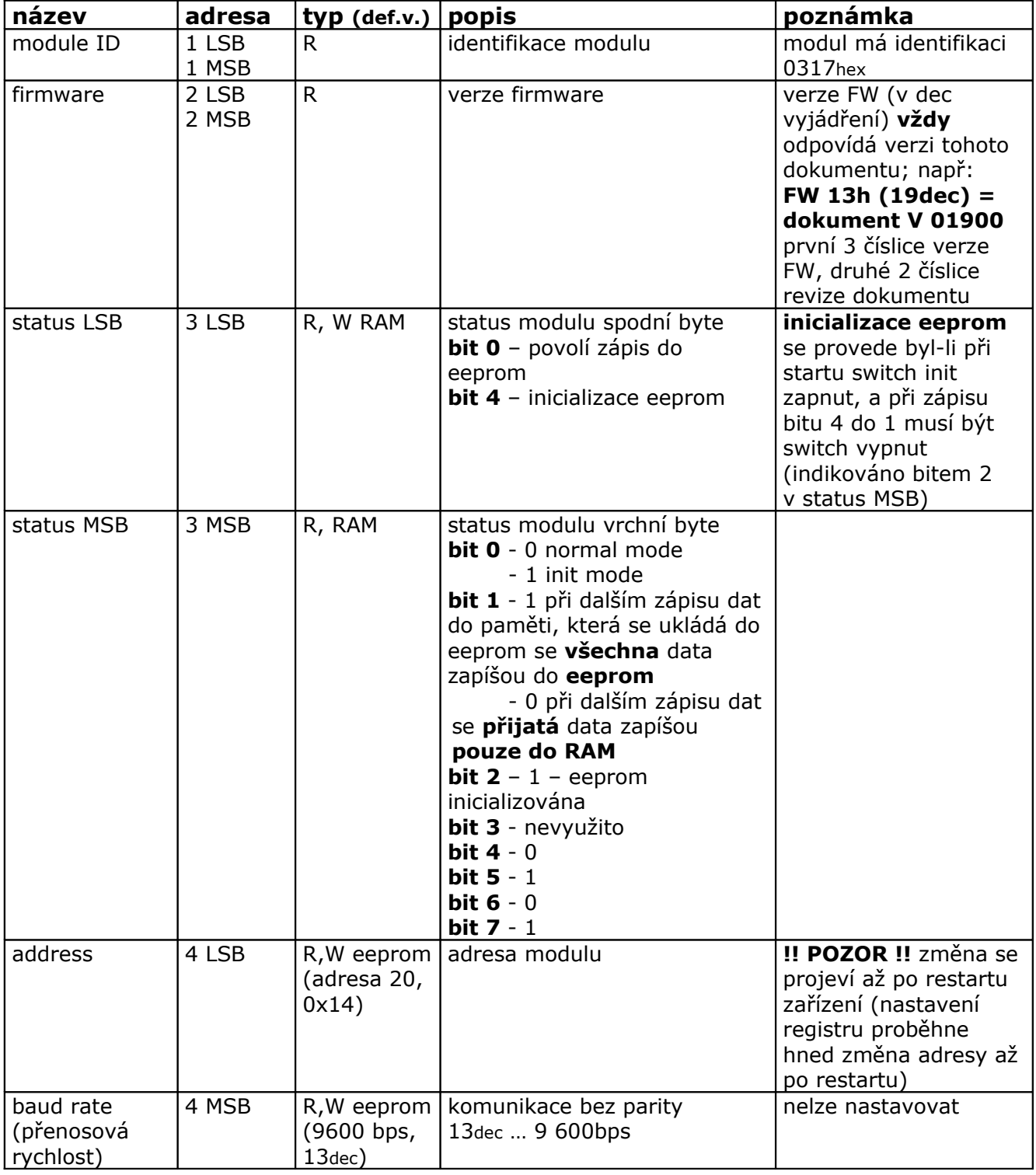

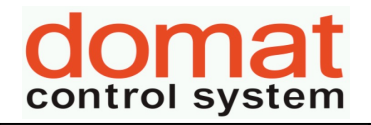

**v 10300**

**ISO 9001**

*List č.: 2/4*

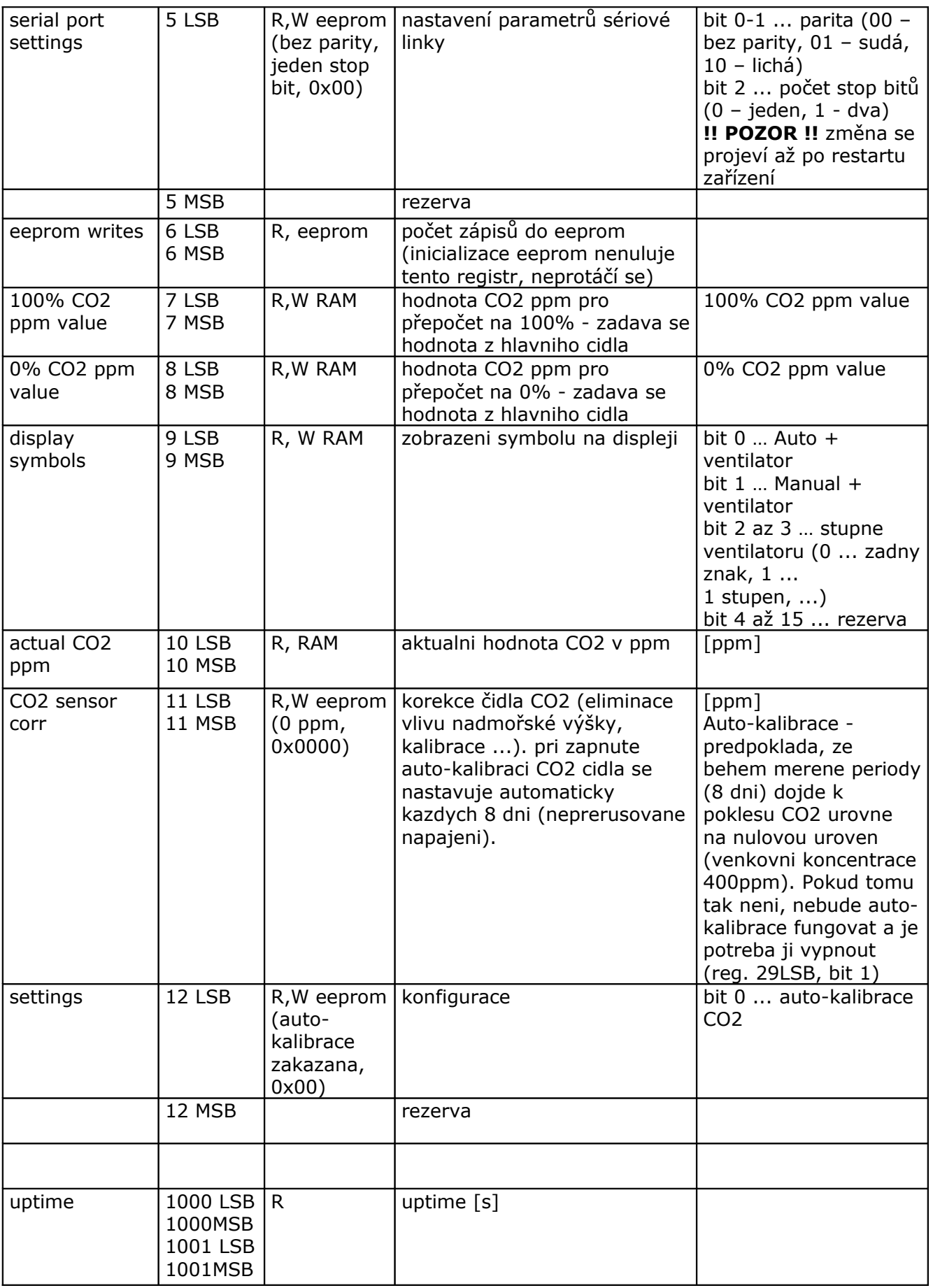

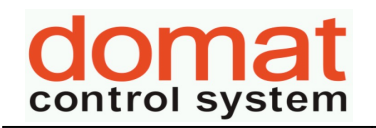

 $\frac{10300}{\frac{1000}{1000}}$  ISO 9001

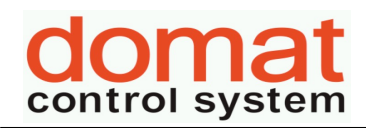

## **Revize:**

11.7.2012 ver. 00100

- výchozí verze

29.3.2013 ver. 00200

– auto-kalibrace - (povoleni v reg. 12LSB, bit 0) - predpoklada, ze behem merene periody (8 dni) dojde k poklesu CO2 urovne na nulovou uroven (venkovni koncentrace 400ppm). Pokud tomu tak neni, nebude auto-kalibrace fungovat a je potreba ji vypnout. defaultne zapnuto.

1.3.2014 ver. 10300

- defaultne vypnuta auto-kalibrace (reg. 29LSB, bit 1)